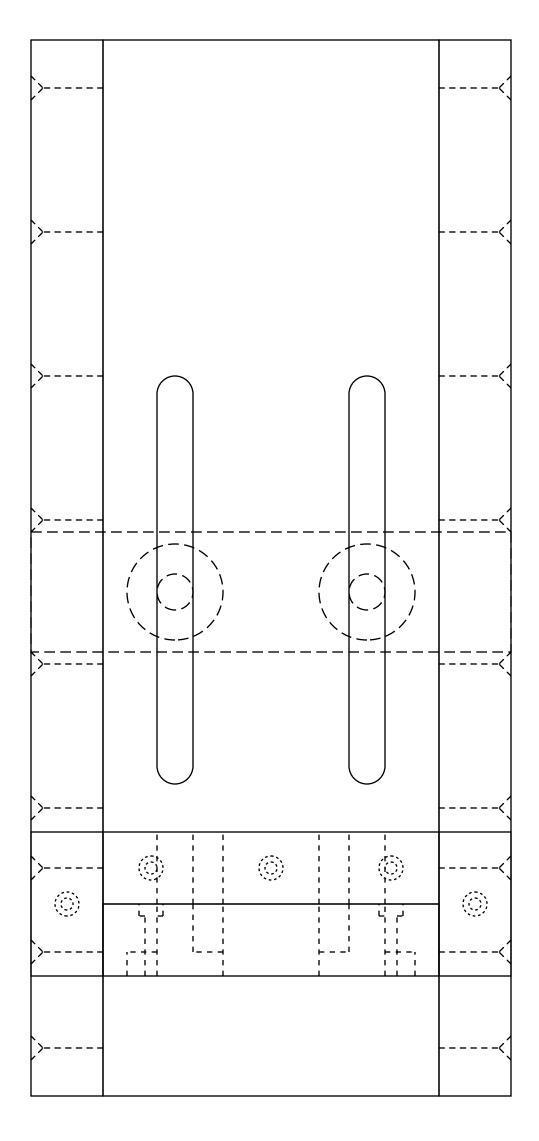

TOP VIEW

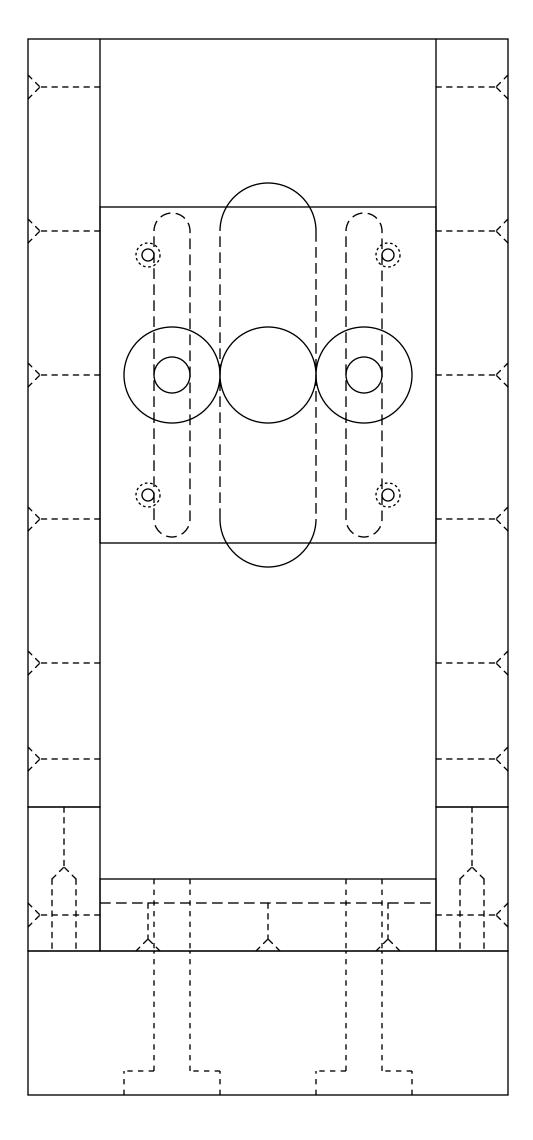

FRONT VIEW (USER VIEW)

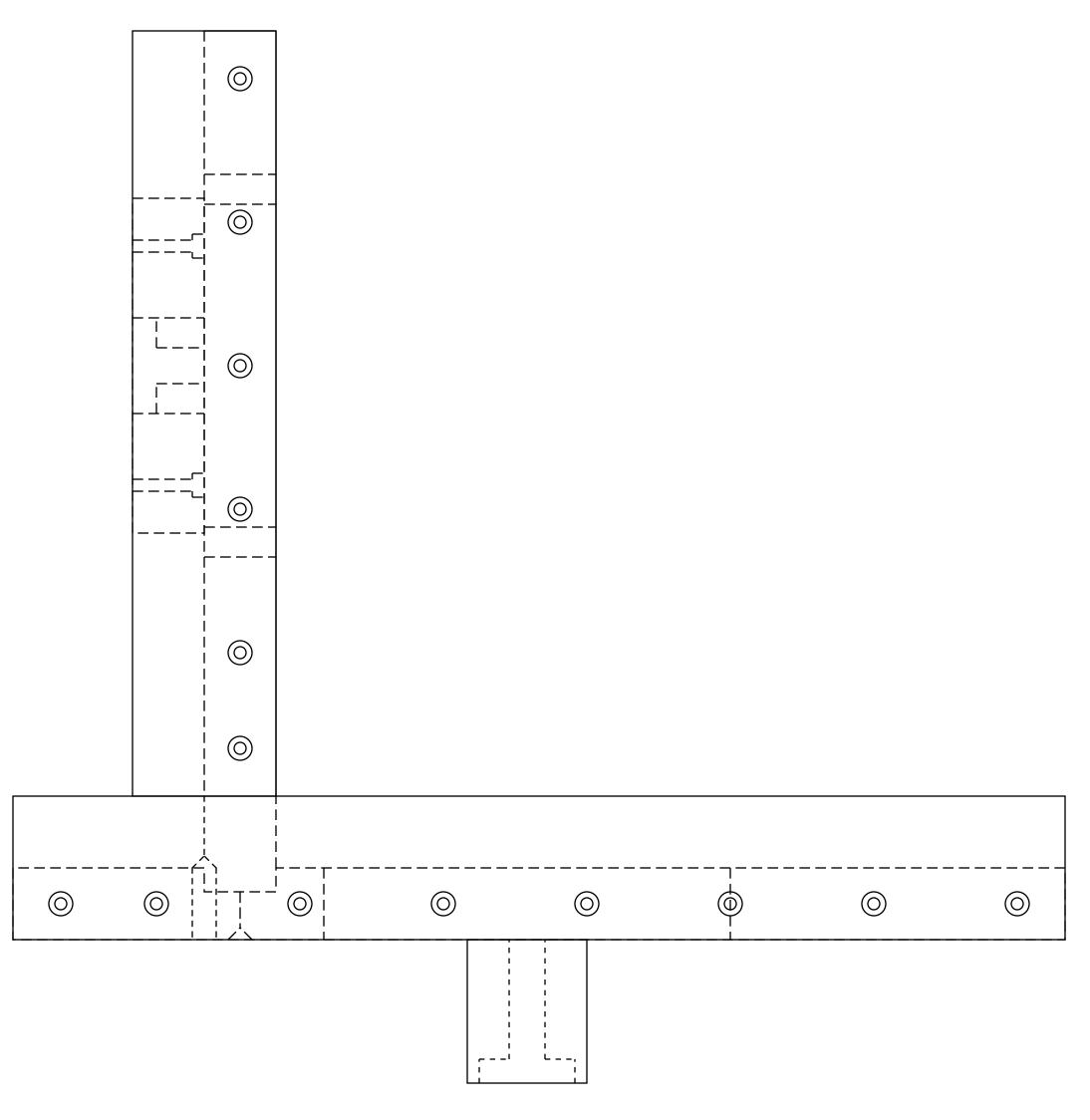

RIGHT SIDE VIEW